# ARRAYS MIS 370 + SPRING 2018

#### **DEFINITION**

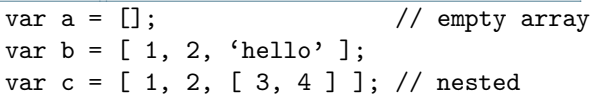

## **INDICES**

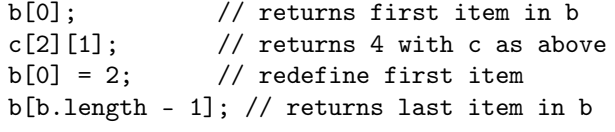

## FINDING Items

var  $b = [ 1, 2, 'hi', 3, 'hi' ]$ ; b.index $Of(2)$ ; // returns 1 b.indexOf('hi'); // returns 2, first index b.index $0f(4)$ ; // not found, returns -1

## ADDING/REMOVING Items

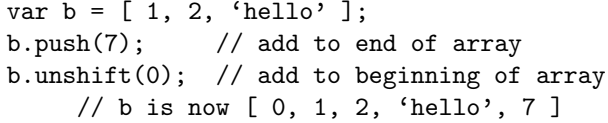

var  $c = [1, 2, 3];$ c.pop(); // remove last item c.shift(); // remove first item // c is now  $[2]$ 

```
Remove 1 item by position:
var d = [ 'k', 'p', 'c', 't' ];
// remove 'c': start index 2, remove 1 item
d.\text{splice}(2, 1);
```
*Remove multiple items in sequence:* var d =  $[$  'k', 'p', 'c', 't', 's', 'e' ]; // remove  $'p'$ ,  $'c'$ ,  $'t':$ // start index 1, remove 3 items  $d.\text{splice}(1, 3);$ 

## COPY Arrays

*Copy whole array*

var arrayCopy = oldArray.slice();

## *Copy subarray*

var oldArray = [ 1, 2, 3, 4, 5, 6 ]; var newArray =  $oldArray.splitce(1, 3);$  $//$  newArray =  $[2, 3, 4]$ ;

## LENGTH

var  $d = [$   $(k', 0', 0', 0', t', 0', 0']$ ; d.length; // returns 6

## SORT Items

*Sort numeric or alphabetical:* var d =  $[$  'k', 'p', 'c', 't', 's', 'e' ]; d.sort(); // d =  $[$   $(c', 'e', 'k', 'p', 's', 't']$ ; var e =  $[7, -2, 0, 10, 4]$ ; e.sort();  $// e = [-2, 0, 4, 1, 10];$ 

BUILD Array from String or Array

var a = Array.from("lorem"); //  $a = [1', '0', 'r', 'e, 'm']$ ; var  $b = \text{Array}.\text{from}([1, 2, 3], x => x * 2);$  $// b = [2, 4, 6]:$ 

#### **REVERSE**

var  $d = [$   $(k', 0', 0', 0', t', 0', s', 0', 0)]$ ; d.reverse(); //  $d = [$  'e', 's', 't', 'c', 'p', 'k' ];

### COMBINE Arrays

var  $c = \lceil 1'$ ,  $\lceil 2'$ ,  $\lceil 3' \rceil$ ; var d =  $[$  '4', '5', '6' ]; var  $e = c \cdot \text{concat}(d)$ : // e =  $[$   $(1)$ ,  $(2)$ ,  $(3)$ ,  $(4)$ ,  $(5)$ ,  $(6)$ ];

#### BUILD String From Array Items

*Get string of items separated by comma or other string:* var d =  $[ 'k', 'p', 'c', 't', 's', 'e' ]$ ; var  $a = d$ . join(); //  $a = 'k, p, c, t, s, e'$ var  $b = d$ . join(''); //  $a = 'k p c t s e'$ var  $c = d$ . join(' - '); //  $a = 'k - p - c - t - s - e'$ 

## LOOP Over Arrays

*Apply function to each item in array:* var d =  $[$  'k', 'p', 'c', 't', 's', 'e' ]; d.forEach( function( item, i ){ console.log( item, i ); // i is the index starting at 0 // item is the item at index i });

## FILTER Arrays

*Get new array with items with given property:* var d =  $[5, -2, 10, 7, 3, 12]$ ; var  $m = d.fitter(item \Rightarrow item \ge 4);$  $// m = [5, 10, 7, 12]$ 

## MAP to New Array

*Create new array after applying function to each element of old array:* var d =  $[5, -2, 10, 7, 3, 12]$ ; var  $m = d \cdot map(x \implies x + 1)$ ;

 $// m = [ 6, -1, 11, 8, 4, 13 ]$ 

## TEST for Item

*Determine if an item is present in an array (no IE support):* var d =  $[5, -2, 10, 7, 3, 12]$ ; d.includes(10) // returns true d.includes(8) // returns false